**Probabilistic Model Checking** 

# Lecture 2 Discrete-time Markov Chains

Alessandro Abate

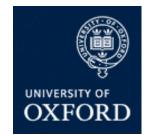

Department of Computer Science University of Oxford

# Probabilistic Model Checking

- Formal verification and analysis of systems that exhibit probabilistic behaviour
  - e.g. randomised algorithms/protocols
  - e.g. systems with failures/unreliability
- Based on the construction and analysis of precise mathematical models
- This lecture: discrete-time Markov chains

#### Overview

- Probability basics
- Discrete-time Markov chains (DTMCs)
  - definition, properties, examples
- Formalising path-based properties of DTMCs
  - probability space over infinite paths
- Probabilistic reachability
  - definition, computation
- Sources and further reading: Section 10.1 of [BK08]

### **Probability basics**

- First, we need an experiment
  - The sample space  $\Omega$  is the set of possible outcomes
  - An event is a subset of  $\Omega,$  can form events  $A \cap B, A \cup B, \Omega \setminus A$
- Examples:
  - toss a coin:  $\Omega = \{H,T\}$ , events: "H",
  - toss two coins:  $\Omega = \{(H,H), (H,H)\}$ 
    - toss a coin  $\infty$ -often:

 $\Omega = \{H,T\}, \text{ events: "H", "T"}$   $\Omega = \{(H,H),(H,T),(T,H),(T,T)\},$ event: "at least one H"  $\Omega \text{ is set of infinite sequences of } H/T$ event: "H in the first 3 throws"

- Probability is:
  - Pr("H") = Pr("T") = 1/2, Pr("at least one H") = 3/4
  - Pr("H in the first 3 throws") = 1 1/8 = 7/8

# Probability example

- Modelling a 6-sided die using a fair coin
  - algorithm due to Knuth/Yao:
  - start at 0, toss a coin
  - upper branch when H
  - lower branch when T
  - repeat until value chosen
- Is this algorithm correct?
  - e.g. probability of obtaining a 4?
  - obtain as disjoint union of events
  - ТНН, ТТТНН, ТТТТТНН, ...
  - Pr("eventually 4")

 $= (1/2)^3 + (1/2)^5 + (1/2)^7 + ... = 1/6$ 

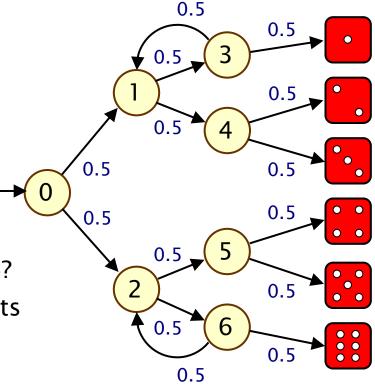

### Example...

- Other properties?
  - "what is the probability of termination?"
- e.g. efficiency?
  - "what is the probability of needing more than 4 coin tosses?"
  - "on average, how many coin tosses are needed?"

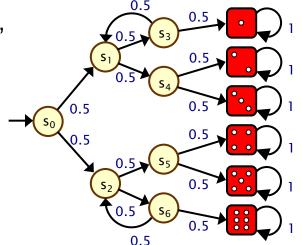

- Probabilistic model checking provides a framework for these kinds of properties: we need to discuss
  - modelling languages
  - property specification languages
  - model checking algorithms, techniques and tools

# Discrete-time Markov chains

- State-transition systems augmented with probabilities
- States
  - set of states representing possible configurations of the system being modelled
- Transitions
  - transitions between states model evolution of system's state; occur in discrete time-steps
- Probabilities
  - probabilities of making transitions between states are given by discrete probability distributions
- Labels

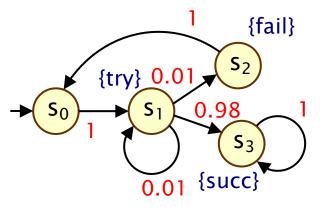

#### Markov property

- If the current state is known (namely, "conditional on current state"), then future states of the system are independent of its past states
- i.e. the current state of the model contains all information that can influence the future evolution of the system
- also known as "memoryless-ness"

### Simple DTMC example

- Modelling a very simple communication protocol
  - after one step, process starts trying to send a message
  - with probability 0.01, channel not ready so wait a step
  - with probability 0.98, send message successfully and stop
  - with probability 0.01, message sending fails, thus restart

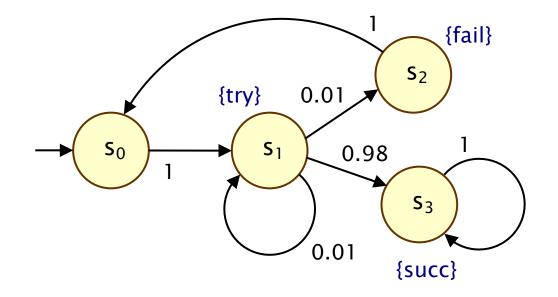

#### Discrete-time Markov chains

- Formally, a DTMC D is a tuple (S,s<sub>init</sub>,P,L) where:
  - S is a set of states (S is known as the "state space")
  - $s_{\text{init}} \in S$  is the initial state
  - P : S × S → [0,1] is the transition probability matrix where Σ<sub>s'∈S</sub> P(s,s') = 1 for all s ∈ S
  - L : S  $\rightarrow$  2<sup>AP</sup> is function labelling states with atomic propositions (taken from a finite set AP)

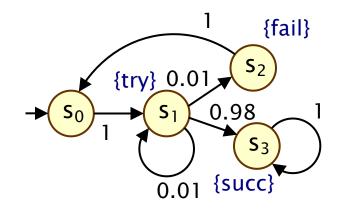

#### Simple DTMC example

$$\mathsf{D} = (\mathsf{S}, \mathsf{s}_{\mathsf{init}}, \mathsf{P}, \mathsf{L})$$

$$S = \{s_0, s_1, s_2, s_3\}$$
  
 $s_{init} = s_0$ 

$$AP = \{try, fail, succ\}$$
$$L(s_0) = \emptyset,$$
$$L(s_1) = \{try\},$$
$$L(s_2) = \{fail\},$$
$$L(s_3) = \{succ\}$$

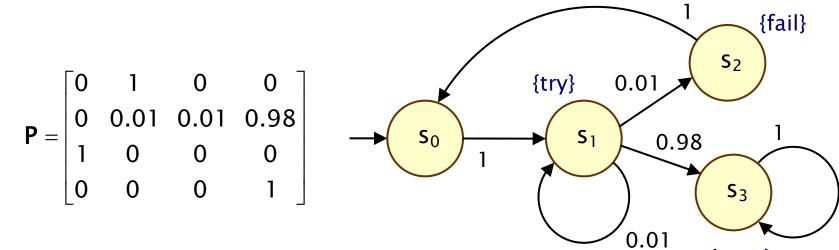

{succ}

#### Some more terminology

• P is a stochastic matrix, meaning it satisifes:

-  $P(s,s') \in [0,1]$  for all  $s,s' \in S$  and  $\Sigma_{s' \in S}$  P(s,s') = 1 for all  $s \in S$ 

A sub-stochastic matrix satisfies:

-  $P(s,s') \in [0,1]$  for all  $s,s' \in S$  and  $\Sigma_{s' \in S}$   $P(s,s') \leq 1$  for all  $s \in S$ 

- An absorbing state is a state s for which:
  - P(s,s) = 1 and P(s,s') = 0 for all  $s \neq s'$
  - the transition from s to itself is sometimes called a self-loop
- Note: Since we assume **P** is stochastic...
  - every state has at least one outgoing transition
  - i.e. no deadlocks (in model checking terminology)

### DTMCs: An alternative definition

- Alternative definition... a DTMC is:
  - a family of random variables { X(k) | k=0,1,2,... }
  - where X(k) are r.v. values at discrete time steps
  - i.e. X(k) is the state of the system at time step k
  - which satisfies:
- The Markov property ("memoryless-ness")
  - Pr( X(k)=s\_k | X(k-1)=s\_{k-1}, ..., X(0)=s\_0 )
    - = Pr( X(k)=s\_k | X(k-1)=s\_{k-1})
  - for a given current state, future states are independent of past
- This allows us to adopt the "state-based" view presented so far (which is better suited to this context)

### Other assumptions made here

- We consider time-homogenous DTMCs
  - transition probabilities are independent of time step k:
  - Pr( X(k)=s\_k | X(k-1)=s\_{k-1} ) = P(s\_{k-1},s\_k)
  - otherwise: time-inhomogenous (tricky instance)
- We will (mostly) assume that the state space S is finite

   in general, S can be a countable set
- Initial state  $s_{init} \in S$  can be generalised... – to an initial probability distribution  $s_{init}$  : S → [0,1]
- Transition probabilities are reals:  $P(s,s') \in [0,1]$

- but for algorithmic purposes, are assumed to be rationals

#### DTMC example 2 – Coins and dice

• Recall Knuth/Yao's die algorithm from earlier:

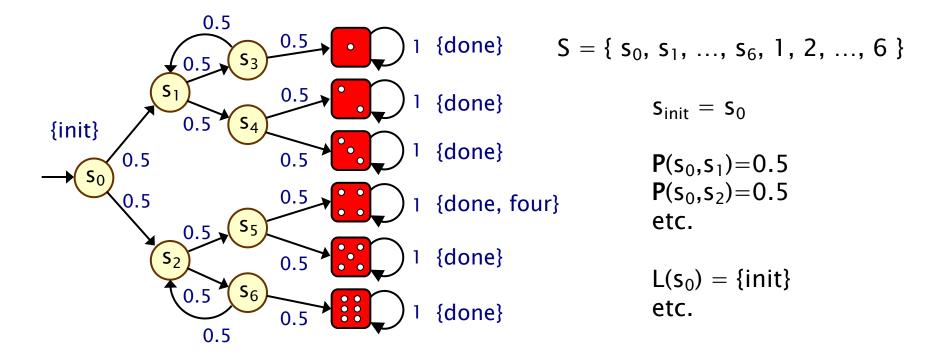

# DTMC example 3 – Zeroconf

- Zeroconf = "Zero configuration networking"
  - self-configuration for local, ad-hoc networks
  - automatic configuration of unique IP for new devices
  - simple; no DHCP, DNS, ...
- Basic idea:
  - 65,024 available IP addresses (IANA-specified range)
  - new node picks address U at random
  - broadcasts "probe" messages: "Who is using U?"
  - a node already using U replies to the probe
  - in this case, protocol is restarted
  - messages may not get sent (transmission fails, host busy, ...)
  - so: nodes send multiple (n) probes, waiting after each one

### **DTMC for Zeroconf**

- n=4 probes, m existing nodes in network
- probability of message loss: p
- probability that new address is in use: q = m/65024

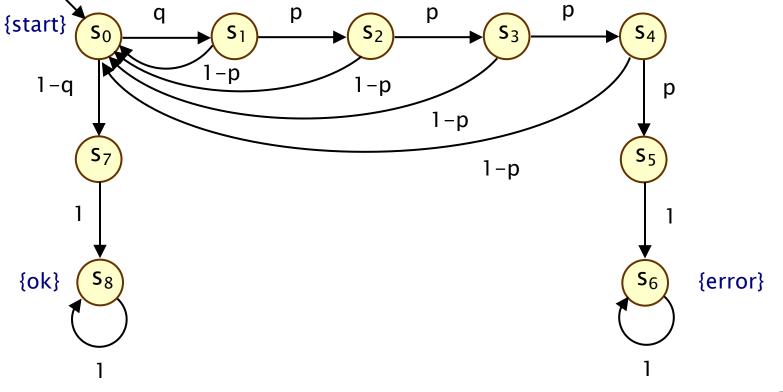

# **Properties of DTMCs**

- Path-based properties
  - what is the probability of observing a particular behaviour (or class of behaviours)?
  - e.g. "what is the probability of throwing a 4?"
- Transient properties

- probability of being in state s after t steps?

- Steady state
  - long-run probability of being in each state

#### Expectations

- e.g. "what is the average number of coin tosses required?"

# DTMCs and paths

- A path in a DTMC represents an execution (i.e. one possible behaviour) of the system being modelled
- Formally:
  - infinite sequence of states  $s_0s_1s_2...$ such that  $P(s_i,s_{i+1}) > 0$ ,  $\forall i \ge 0$
  - infinite unfolding of DTMC (no blocking conditions)
- Examples:
  - never succeeds:  $(s_0s_1s_2)^{\omega}$
  - tries, waits, fails, retries, succeeds:  $s_0s_1s_1s_2s_0s_1(s_3)^{\omega}$
- Notation:
  - Path(s) = set of all infinite paths starting in state s
  - can also define finite-length paths:
  - Path<sub>fin</sub>(s) = set of all finite paths starting in state s

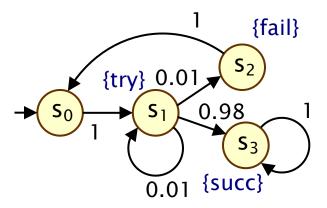

# Paths and probabilities

- To reason (quantitatively) about this system
  - need to define a probability space over paths
- Intuitively:
  - sample space: Path(s) = set of all infinite paths from a state s
  - events: sets of infinite paths from s
  - basic events: cylinder sets (or "cones")
  - cylinder set Cyl( $\omega$ ), for a finite path  $\omega$ 
    - = set of infinite paths with the common finite prefix  $\boldsymbol{\omega}$
  - for example: Cyl(ss1s2)

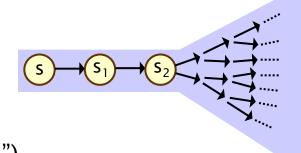

### **Probability spaces**

- Let  $\Omega$  be an arbitrary non-empty sample set
- A  $\sigma$ -algebra (or  $\sigma$ -field) on  $\Omega$  is a family  $\Sigma$  of subsets of  $\Omega$  closed under complementation and countable union, i.e.:
  - if  $A\in \Sigma,$  the complement  $\Omega\setminus A$  is in  $\Sigma$
  - if  $A_i \in \Sigma$  for  $i \in \mathbb{N},$  the union  $\cup_i A_i$  is in  $\Sigma$
  - the empty set  ${\varnothing}$  is in  $\Sigma$
- Elements of  $\boldsymbol{\Sigma}$  are called measurable sets or events
- Theorem: For any family F of subsets of  $\Omega$ , there exists a unique smallest  $\sigma$ -algebra on  $\Omega$  containing F

#### **Probability spaces**

- Probability space ( $\Omega$ ,  $\Sigma$ , Pr)
  - $\Omega$  is the sample space
  - $\pmb{\Sigma}$  is the set of events:  $\sigma\text{-algebra}$  on  $\Omega$
  - $Pr : \Sigma \rightarrow [0,1]$  is the probability measure:  $Pr(\Omega) = 1$  and  $Pr(\cup_i A_i) = \Sigma_i Pr(A_i)$  for countable disjoint  $A_i$

#### Probability space – Simple example

- Sample space  $\Omega$ 
  - $\Omega = \{1, 2, 3\}$
- Event set  $\Sigma$ 
  - e.g. powerset of  $\boldsymbol{\Omega}$
  - $-\Sigma = \{ \emptyset, \{1\}, \{2\}, \{3\}, \{1,2\}, \{1,3\}, \{2,3\}, \{1,2,3\} \}$
  - (closed under complement/countable union, contains  $\varnothing$ )
- Probability measure Pr
  - e.g. Pr(1) = Pr(2) = Pr(3) = 1/3
  - $Pr(\{1,2\}) = 1/3 + 1/3 = 2/3$ , etc.

#### Probability space – Simple example 2

- Sample space  $\Omega$ 
  - $\ \Omega = \mathbb{N} = \{ \ 0, 1, 2, 3, 4, \dots \}$
- Event set  $\Sigma$ 
  - e.g. Σ = { Ø, "odd", "even", ℕ }
  - (closed under complement/countable union, contains  $\varnothing$ )
- Probability measure Pr
  - e.g. Pr("odd") = 0.5, Pr("even") = 0.5

### Probability space over paths

- Sample space  $\Omega = Path(s)$ 
  - set of infinite paths with initial state s
- Event set  $\Sigma_{Path(s)}$ 
  - the cylinder set Cyl( $\omega$ ) = {  $\omega' \in Path(s) \mid \omega \text{ is prefix of } \omega'$  }
  - $\Sigma_{Path(s)}$  is the least  $\sigma\text{-algebra}$  on Path(s) containing Cyl(w) for all finite paths  $\omega$  starting in s
- Probability measure Pr<sub>s</sub>
  - define probability  $P_s(\omega)$  for finite path  $\omega = ss_1...s_n$  as:
    - ·  $P_s(\omega) = 1$  if  $\omega$  has length one (i.e.  $\omega = s$ )
    - $\mathbf{P}_{s}(\omega) = \mathbf{P}(s,s_{1}) \cdot \ldots \cdot \mathbf{P}(s_{n-1},s_{n})$  otherwise
    - · define  $Pr_s(Cyl(\omega)) = P_s(\omega)$  for all finite paths  $\omega$
  - $Pr_s$  extends uniquely to a probability measure  $Pr_s: \Sigma_{Path(s)} \rightarrow [0,1]$
- See [KSK76] for further details

# Paths and probabilities - Example

Paths where sending fails immediately

$$-\omega = s_0 s_1 s_2$$

- $Cyl(\omega) = all paths starting with s_0s_1s_2...$
- $\mathbf{P}_{s0}(\boldsymbol{\omega}) = \mathbf{P}(s_0, s_1) \cdot \mathbf{P}(s_1, s_2)$

$$= 1 \cdot 0.01 = 0.01$$

$$- \operatorname{Pr}_{s0}(\operatorname{Cyl}(\omega)) = \mathbf{P}_{s0}(\omega) = 0.01$$

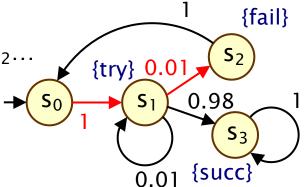

- Paths which are eventually successful and with no failures
  - $\operatorname{Cyl}(s_0s_1s_3) \cup \operatorname{Cyl}(s_0s_1s_1s_3) \cup \operatorname{Cyl}(s_0s_1s_1s_1s_3) \cup \dots$
  - $Pr_{s0}(Cyl(s_0s_1s_3) \cup Cyl(s_0s_1s_1s_3) \cup Cyl(s_0s_1s_1s_1s_3) \cup ...)$ 
    - $= \mathbf{P}_{s0}(s_0s_1s_3) + \mathbf{P}_{s0}(s_0s_1s_1s_3) + \mathbf{P}_{s0}(s_0s_1s_1s_1s_3) + \dots$
    - $= 1 \cdot 0.98 + 1 \cdot 0.01 \cdot 0.98 + 1 \cdot 0.01 \cdot 0.01 \cdot 0.98 + \dots$
    - = 0.9898989898...
    - = 98/99

# Reachability

- Key property: probabilistic reachability
  - probability of a path reaching a state in some target set  $\mathsf{T} \subseteq \mathsf{S}$
  - e.g. "probability of the algorithm terminating successfully?"
  - e.g. "probability that an error occurs during execution?"
- Dual of reachability: invariance
  - probability of remaining within some class of states
  - Pr("remain in set of states T") = 1 Pr("reach set  $S \setminus T$ ")
  - e.g. "probability that an error never occurs"
- We will also consider other variants of reachability
  - time-bounded, constrained ("until"), ...

### **Reachability probabilities**

- Formally: ProbReach(s, T) = Pr<sub>s</sub>(Reach(s, T))
  - where Reach(s, T) = {  $s_0s_1s_2 \dots \in Path(s) \mid s_i \text{ in } T \text{ for some } i$  }
- Is Reach(s, T) measurable for any  $T \subseteq S$ ? Yes...
  - Reach(s, T) is the union of all basic cylinders  $Cyl(s_0s_1...s_n)$  where  $s_0s_1...s_n$  in  $Reach_{fin}(s, T)$
  - Reach<sub>fin</sub>(s, T) contains all finite paths  $s_0s_1...s_n$  such that:  $s_0=s, s_0,...,s_{n-1} \notin T, s_n \in T$  (reaches T first time)
  - set of such finite paths  $s_0s_1...s_n$  is countable
- Probability
  - in fact, the above is a disjoint union
  - so probability obtained by simply summing...

- Compute as (infinite) sum...
- 0.5 0.5 •  $\Sigma_{s_0,...,s_n \in \text{Reachfin}(s, T)} \Pr_{s_0}(Cyl(s_0,...,s_n))$ **S**<sub>1</sub> 0.5  $= \sum_{s_0,\ldots,s_n \in \text{Reachfin}(s, T)} \mathbf{P}(s_0,\ldots,s_n)$ 0.5 S⊿ 0.5 0.5 (S<sub>0</sub>) 0.5 • Example: 0.5  $0.5 (S_5)$ - ProbReach(s<sub>0</sub>, {4}) **S**<sub>2</sub> 0.5 **S**6 0.5 ••• 0.5

0.5

- Compute as (infinite) sum...
- $\Sigma_{s_0,...,s_n \in \text{Reachfin}(s, T)} \Pr_{s_0}(Cyl(s_0,...,s_n))$

 $= \Sigma_{s_0,...,s_n \in \text{Reachfin}(s, T)} P(s_0,...,s_n)$ 

- Example:
  - ProbReach(s<sub>0</sub>, {4})
  - $= Pr_{s0}(Reach(s_0, \{4\}))$
  - Finite path fragments:
  - $\ s_0(s_2s_6)^ns_2s_54 \ for \ n \ge 0$
  - $\ P_{s0}(s_0s_2s_54) + P_{s0}(s_0s_2s_6s_2s_54) + P_{s0}(s_0s_2s_6s_2s_6s_2s_54) + \dots$
  - $= (1/2)^3 + (1/2)^5 + (1/2)^7 + ... = 1/6$

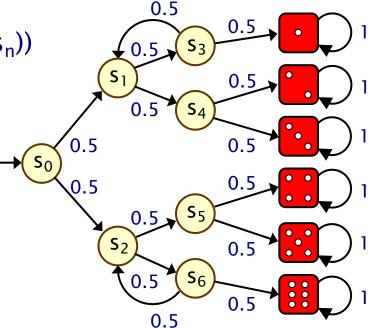

ProbReach(s<sub>0</sub>, {s<sub>6</sub>}) : let us compute as infinite sum ...

- However, this doesn't scale...

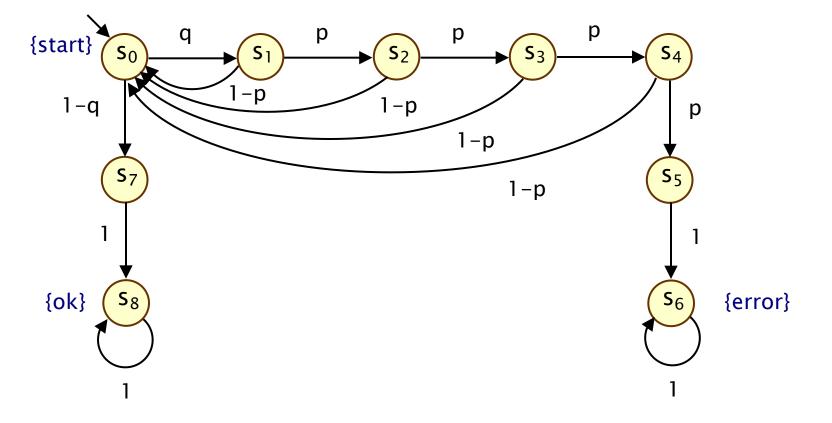

- Alternative: derive a linear equation system
  - solve for <u>all</u> states simultaneously
  - i.e. compute vector <u>ProbReach</u>(T)
- Let x<sub>s</sub> denote ProbReach(s, T)

(

• Solve:

$$\begin{array}{ll} x_s &= \left\{ \begin{array}{cc} 1 & \text{if } s \in T \\ 0 & \text{if } T \text{ is not reachable from s} \\ \sum\limits_{s' \in S} P(s,s') \cdot x_{s'} & \text{otherwise} \end{array} \right. \end{array}$$

#### Exercise

Compute ProbReach(s<sub>0</sub>, {4})

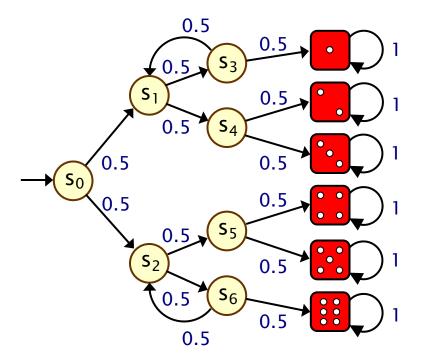

#### **Unique solutions**

- Why the need to identify states that cannot reach T?
- Consider this simple DTMC:
  - compute probability of reaching  $\{s_0\}$  from  $s_1$

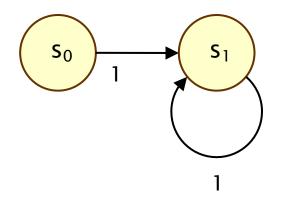

- linear equation system:  $x_{s_0} = 1$ ,  $x_{s_1} = x_{s_1}$
- multiple solutions:  $(x_{s_0}, x_{s_1}) = (1,p)$  for any  $p \in [0,1]$

Another alternative: least fixed point characterisation

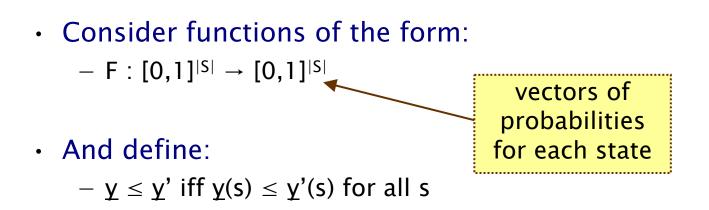

- y is a fixed point of F if F(y) = y
- A fixed point <u>x</u> of F is the least fixed point of F if <u>x</u>  $\leq$  <u>y</u> for any other fixed point <u>y</u>

#### Least fixed point

• <u>ProbReach</u>(T) is the least fixed point of the function F:

$$F(\underline{y})(s) = \begin{cases} 1 & \text{if } s \in T \\ \sum_{s' \in S} P(s,s') \cdot \underline{y}(s') & \text{otherwise.} \end{cases}$$

 This yields a simple iterative algorithm to approximate <u>ProbReach</u>(T):

$$\begin{array}{ll} - \underline{x}^{(0)} = \underline{0} & (\text{i.e. } \underline{x}^{(0)}(s) = 0 \text{ for all } s) \\ - \underline{x}^{(n+1)} = F(\underline{x}^{(n)}) & \text{ in practice, terminate when for example:} \\ - \underline{x}^{(0)} \leq \underline{x}^{(1)} \leq \underline{x}^{(2)} \leq \underline{x}^{(3)} \leq \dots \\ - \underline{ProbReach}(T) = \lim_{n \to \infty} \underline{x}^{(n)} & \text{ for some user-defined tolerance value } \epsilon \end{array}$$

### Least fixed point

- Expressing <u>ProbReach</u> as a least fixed point...
  - corresponds to solving the linear equation system using the power method
    - other iterative methods exist (see later)
    - power method is guaranteed to converge
  - generalises non-probabilistic reachability
  - can be generalised to:
    - constrained reachability (see PCTL "until")
    - reachability for Markov decision processes
  - also yields step-bounded reachability probabilities...

### Bounded reachability probabilities

Probability of reaching T from s within k steps

(

- Formally: ProbReach<sup> $\leq k$ </sup>(s, T) = Pr<sub>s</sub>(Reach<sup> $\leq k$ </sup>(s, T)) where: - Reach<sup> $\leq k$ </sup>(s, T) = { s<sub>0</sub>s<sub>1</sub>s<sub>2</sub> ...  $\in$  Path(s) | s<sub>i</sub> in T for some i $\leq k$  }
- <u>ProbReach</u>≤k(T) = <u>x</u>(k+1) from the previous fixed point
   which gives us...

$$ProbReach^{\leq k}(s, T) = \begin{cases} 1 & \text{if } s \in T \\ 0 & \text{if } k = 0 \& s \notin T \\ \sum_{s' \in S} P(s,s') \cdot ProbReach^{\leq k-1}(s', T) & \text{if } k > 0 \& s \notin T \end{cases}$$

#### (Bounded) reachability

- ProbReach( $s_0$ , {1,2,3,4,5,6}) = 1
- ProbReach<sup> $\leq k$ </sup> (s<sub>0</sub>, {1,2,3,4,5,6}) = ...

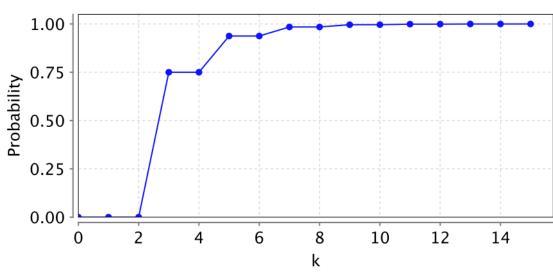

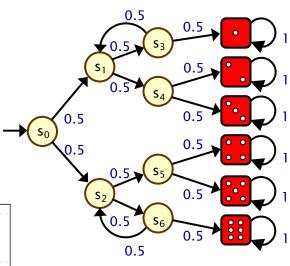

#### Summing up...

- Discrete-time Markov chains (DTMCs)
  - state-transition systems augmented with probabilities
- Formalising path-based properties of DTMCs
  - probability space over infinite paths
- Probabilistic reachability
  - infinite sum
  - linear equation system
  - least fixed point characterisation
  - bounded reachability